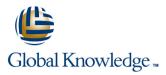

# **Linux System Administration I**

## Varighed: 5 Days Kursus Kode: LIN101 Leveringsmetode: Company event (Firmakursus)

#### Beskrivelse:

The Linux Professional Institute (LPI) has established itself as the standard for distribution independent Linux certification. LPI offers three levels of certification: LPI 1, LPI 2 and LPI 3. LPI 1 is the base level certification that is looked for by professionals that want to validate their skills on Linux but not to one specific Linux distribution. This course will help candidates preparing for the LPIC 101 exam, which is the first out of 2 LPI exams candidates have to take to obtain the certificate.

#### Firmakursus

Med et firmakursus bliver jeres it-kompetenceudvikling målrettet jeres behov. Det betyder, at vi hjælper med at finde og sammensætte det helt rigtige kursusindhold og den helt rigtige form. Kurset kan afvikles hos os eller kunden, standard eller virtuelt.

## Målgruppe:

This course is for IT staff that want to acquire Linux skills. Any experience with the Linux operating system is not required. Typical functions for attendees of this course include support staff and junior system administration.

### Agenda:

- Use the Linux command line
- Manage text files
- Monitor and manage processes
- Designing and creating basic disk layout

- Applying permissions to secure a server
- Managing Linux software packages
- Analyze the Linux boot procedure
- Perform basic troubleshooting tasks on the Linux boot procedure

#### Forudsætninger:

To attend this course generic IT skills are required.

## Test og certificering

This course prepares for the LPI LPIC-101 (101-500) exam.

# Indhold:

| 0. Course Intro                                                                                                    | 4. Design hard disk layout                                                                                                    | 9. System Architecture                                                                                                    |
|----------------------------------------------------------------------------------------------------|----------------------------------------------------------------------------------------------------|----------------------------------------------------------------------------------------------------|
| This session introduces the course and explains what students can expect of it.                                                                                                    | In this lesson the student learns how to design a hard disk and create partitions and file systems on a hard disk.                                                                                                | In this lesson the student learns how to work<br>to inventory hardware in a system and how to<br>connect and disconnect different devices.                     |
| Performing basic tasks from a shell environment                                                                                                    | 5. Creating Partitions and File Systems                                                                                                    | 10. Boot the system                                                                                                    |
| In this lesson the learner is introduced to the<br>shell environment and working with commands<br>1. Processing and Working with Text Files                                                | To store files, you need a file system. This<br>section explains how to work with Linux file<br>systems. It explains how to create file<br>systems and how to perform common file<br>system administration tasks. | Many things are happening when a Linux<br>server is booting. This lesson explains the<br>boot order and the different components that<br>are involved in that. |
| Working with text files is an essential skill for a<br>Linux administrator. In this lesson the student<br>learns which tools are available to work with                                    | 6. Common File System Management Tasks                                                                                                    | 11. Change runlevels / boot targets and shutdown or reboot a system                                                                                            |
| text files in the most efficient way.<br>2. Performing Basic File Management Tasks                                                                                                    | In this lesson the student learns how to mount<br>and unmount file systems and how to work<br>qith quotas.                                                                                                    | In this lesson the student learns how to<br>change runlevels and boot targets. It will also<br>explain how to shutdown or reboot a system.                     |
|                                                                                                    | 7. Managing Permissions                                                                                                    | 12. Install a boot manager                                                                                                    |
| As Linux is a file oriented operating system,<br>performing file management tasks is an<br>important skill. This lesson teaches the<br>essentials about working with Linux file<br>systems | Permissions are used to grant access to file<br>resources on Linux systems. This lesson<br>explains how to set permissions according to<br>specific needs.                                                        | This lesson explains how to install and configure the GRUB and GRUB 2 boot managers.                                                                           |
| 3. Managing Processes                                                                                                    | 8. Managing Software                                                                                                    | 13. Managing Shared Libraries                                                                                                    |
| In this lesson the student learns how to start processes and how to monitor them.                                                                                                    | Linux works with software packages that are<br>provided through repositories. This lesson<br>explains how to install and manage software<br>packages as well as repositories.                                     | In this lesson the student learns how to identify and manage shared libraries.                                                                                 |

# Flere Informationer:

For yderligere informationer eller booking af kursus, kontakt os på tlf.nr.: 44 88 18 00

training@globalknowledge.dk

www.globalknowledge.com/da-dk/

Global Knowledge, Stamholmen 110, 2650 Hvidovre